# **TYPO3 Core - Bug #88699**

## **Language Synchronization does not work in workspaces**

2019-07-08 10:24 - Sebastian Michaelsen

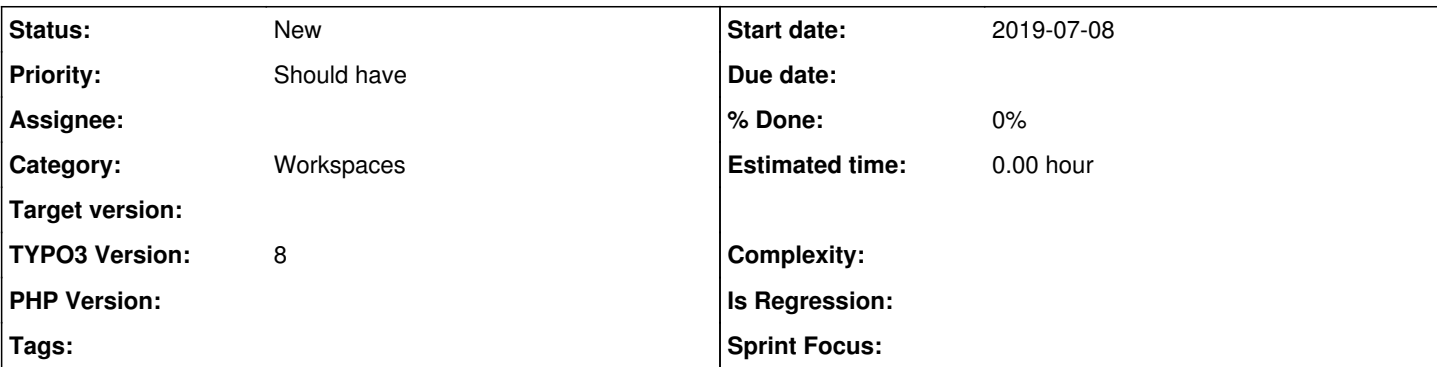

## **Description**

When editing a record which has translations, the \TYPO3\CMS\Core\DataHandling\Localization\DataMapProcessor loads those translations so columns can be synchronized if configured accordingly. That works fine in the Live Workspace but does not work in a workspace environment.

Consider the following news records:

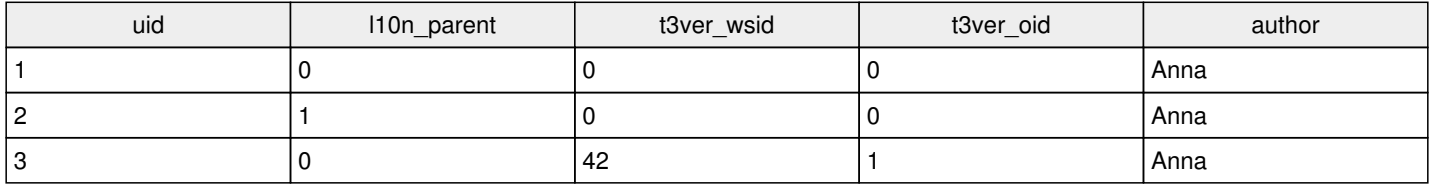

**2** is a translation of **1**. **3** is a workspace version of **1**. author is configured to be synchronized between translations.

When **1** is changed then **2** is correctly synchronized.

When **3** is changed there is no record to load for synchronization.

So when I change author to "Bob" in **3** nothing is synchronized and when I publish the workspace I end up with **1** and **2** having different authors which should never be the case.

My suggestion would be that when **3** is changed, a workspace version of its translation has to be created on demand so the changes can be synchronized.

### **History**

## **#1 - 2019-07-08 10:32 - Sebastian Michaelsen**

*- Description updated*

### **#2 - 2020-03-21 18:49 - Riccardo De Contardi**

*- File cattura.png added*

This issue seems still present on TYPO3 10.4.0-dev (latest master)

My test:

## **Prerequisistes**

TYPO3 with two languages configured (ITA=default; ENG=id=1) TYPO3 with a "Draft" workspace configured

## **Test execution**

1) Create a "Test" page and translate it into "Test ENG"

2) Edit "Test" in default language > Tab "Metadata" > Field [author] > write in it "Maria", save

3) Open the translated "Test ENG" page > Tab "Metadata"

#### **Result:**

The default "Translation Behavior" is "Value of default language", so the field contains "Maria"

4) switch to "Draft" Workspace

- 5) Edit "Test" page in default language > Tab "Metadata" > Field [author] > change it to "Joht", save
- 6) Open translated page "Test ENG" **since in workspace**

### **Results:**

The translated [author] value is still "Maria", see attached screenshot

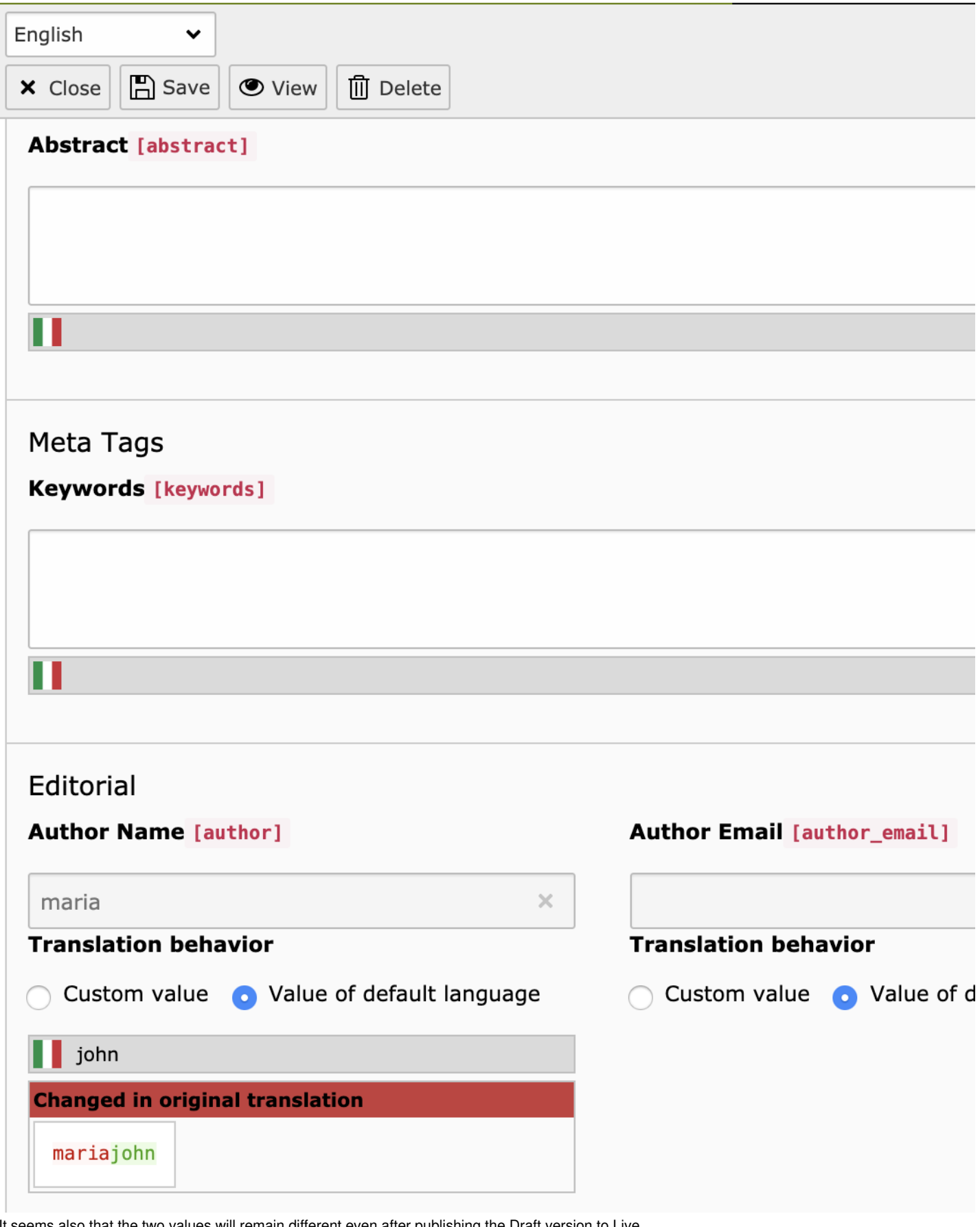

It seems also that the two values will remain different even after publishing the Draft version to Live.

**Files**